**الحسابات الختامية والقوائم المالية** 

تعد الحسابات الختامية المرحلة الأخيرة من مراحل الدورة المحاسبية، وتختلف أنواع الحسابات الختامية والعمليات المرتبطة بها، باختالف الهدف وطبيعة نشاط المشروع، فبالنسبة للنشاط التجاري، ولغرض حساب نتيجة العمل للمشروع يجب تحضير حسابي المتاجرة والأرباح والخسائر (وقائمة الدخل لتمثيل حساب المتاجرة والأرباح والخسائر) إلى جانب الميزانية العمومية والتي تظهر المركز المالي. ولتحديد الحسابات الختامية ألي مشروع يجب أولا تحديد طبيعة نشاط المشروع وعلى ضوء ذلك يتم تحديد الحسابات والقوائم الختامية.

و علينا أو لا" معرفة ا**لفرق بين الحسابات الحقيقية (الدائمة)** والحسابات الأسمية (المؤقتة)

فالعمليات المالية التي تقوم بها الوحدة القتصادية تتعلق بخمس مجموعات رئيسية من الحسابات وهي:

- 1حسابات الأصول (الموجودات)
- -2 حسابات اللتزامات )المطلوبات(
	- -3 حسابات حقوق الملكية
		- -4 حسابات اإليرادات

-5 حسابات المصروفات .

**الحسابات الحقيقية**: ذات الصفة المستمرة - الدائمة هي حسابات األصول وحسابات الخصوم وحسابات حقوق الملكية، فهي حسابات لا تنتهي بانتهاء السنة المالي. أي لا تغلق نهاية السنة بل تظهر في قائمة المركز المالي (الميزانية)

**الحسابات األسمية**: الحسابات المؤقتة هي حسابات اإليرادات وحسابات المصروفات، فهي حسابات تنتهي بانتهاء السنة المالية التي تخصها تي تغلق نهاية السنة.

وفيما يلي الحسابات الختامية وقائمة المركز المالي التي تعد في المشروع التجاري الذي يمثل محور المنهج المعتمد لهذه المرحلة:

أول" : الحسابات الختامية: تعتمد الطريقة النجليزية على فتح حسابات ختامية في نهاية العام هي حساب المتاجرة وحساب الأرباح والخسائر ، وهما يقابلا حساب ملخص الدخل في الطريقة الأمريكية.

> -1 حساب المتاجرة -2 حساب األرباح والخسائر

ثانيا": القوائم المالية وتشتمل على:

-1 قائمة الدخل -2 قائمة المركز المالي -3 قائمة حقوق الملكية -4 قائمة التدفق النقدي

## **أوال": - حساب المتاجرة:**

يظهر حساب المتاجرة نتيجة النشاط الرئيس للوحدة القتصادية وهو إما مجمل ربح أو مجمل خسارة، يوضح هذا الحساب نتيجة عمليات شراء وبيع البضاعة خالل فترة معينة وما إذا كانت الوحدة قد حققت أرباح إجمالية أو خسائر إجمالية.

وحساب المتاجرة يفتح في نهاية السنة حيث يخصص له صفحة بدفتر الأستاذ ويتم إعداده كما فيتم فتح صفحة لهذا الحساب في سجل األستاذ ومن ثم يتم قفل قيود الحسابات التي تتعلق بالبضاعة.

ويكون شكل الحساب بالشكل اآلتي:

حساب المتاجرة ضمن خطوات وكما يلي:

.1 تقفل في الجانب المدين منه جميع الحسابات ذات األرصدة المدينة الناتجة عن عمليات بيع وشراء البضاعة بجعلها دائنة وحساب المتاجرة مدينا وهذه الحسابات :

 **حساب مخزون )بضاعة أو ل المدة(:** وهي تمثل المخزون السلعي من البضائع المتبقية في المخازن نهاية الفترة المالية السابقة والمدورة الى الفترة المالية الحالية.

**- حساب المشتريات - حساب مردودات ومسموحات المبيعات - حساب مصروفات الشراء )م. نقل المشتريات مصاريف رسوم جمركية + عمولة وكالء شراء وكافة مصاريف المشتريات( + خصم مسموح به.** ويكون قيد الغلق كاآلتي**:**

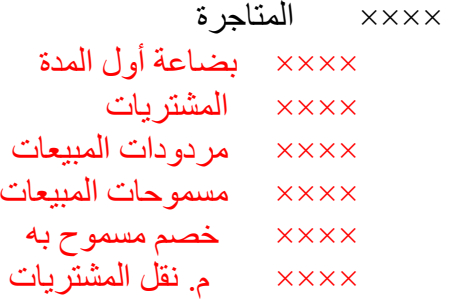

.2 تقفل في الجانب الدائن منه الحسابات ذات األرصدة الدائنة الناتجة عن عمليات بيع وشراء البضاعة بجعلها مدينة وحساب المتاجرة دائنا وهذه الحسابات: التالية:

**حساب المبيعات + حساب مردودات ومسموحات المشتريات + خصم مكتسب. ويكون** قيد الغلق كاآلتي:

 ×××× المبيعات ×××× مردودات المشتريات ×××× خصم مكتسب ×××× مسموحات مشتريات ×××× المتاجرة

3. يتم إثبات بضاعة (أو مخزون) آخر المدة في الجانب الدائن ويثبت بقيد لوحده لكون اثبات وليس غلق حيث يظهر في قائمة المركز المالي نهاية السنة وبالقيد اآلتي:

> ×××× بضاعة اخر المدة ×××× المتاجرة

وبشكل عملي فأن قيود الغلق تتم لكل حساب على حدة بعد ترصيده نهاية الفترة المالية. ويكون شكل حساب المتاجرة في سجل الستاذ كما يأتي:

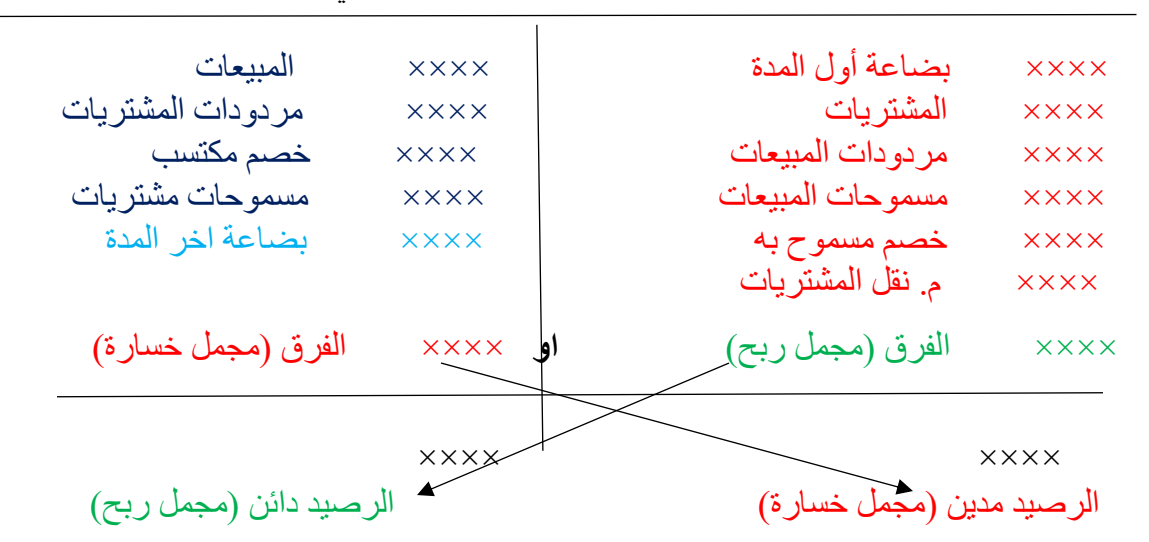

المتاجرة للسنة المنتهية قي 31\ 12\.....

بعد ان يتم ترصيد حساب المتاجرة وتنقل نتيجة الحساب إلى حساب الأرباح والخسائر كما يأتي:

- إذا كان مجموع الجانب الدائن أكبر من مجموع الجانب المدين تكون نتيجة الحساب مجمل ربح تنقل إلى الجانب الدائن من حساب الأرباح والخسائر (يغلق بحساب أرباح وخسائر) بالقيد:

> ×××× المتاجرة )مجمل ربح( ×××× أرباح وخسائر

- إذا كان مجموع الجانب المدين أكبر من مجموع الجانب الدائن تكون نتيجة الحساب مجمل خسارة تنقل إلى الجانب المدين من حساب الأرباح والخسائر (يغلق بحساب أرباح وخسائر) بالقيد:

> ×××× أرباح وخسائر ×××× المتاجرة )مجمل خسارة(

> > **ثانيا": - حساب األرباح والخسائر**

يوضح هذا الحساب صافي الربح او صافي الخسارة خالل فترة معينة، وهو حساب ختامي يخصص له صفحة في دفتر األستاذ و تغلق فيه جميع اإليرادات والمصروفات في الوحدة القتصادية ) **ماعدا المصروفات واإليرادات التي تم إقفالها في حساب المتاجرة(** وحسب الخطوات اآلتية :

-1 تقفل في الجانب المدين منه جميع المصاريف والخسائر مثل:

**مجمل الخسارة المنقولة من حساب المتاجرة - رواتب – إيجار – مصاريف إدارية – إعالن - كهرباء - اندثار – خسائر بيع موجودات ثابتة ..... إلخ.** ويكون قيد الغلق كاآلتي:

> ×××× أرباح وخسائر ×××× المتاجرة )مجمل خسارة( ×××× اليجار ×××× مصروف فائدة

×××× مصاريف التأمين ×××× دعاية واعالن ×××× خسائر بيع موجودات ×××× مصروف اندثار -2 تقفل في الجانب الدائن منه جميع اإليرادات والرباح مثل:

 **مجمل الربح المنقول من حساب المتاجرة – إيراد عقار - إيراد أوراق مالية – أرباح بيع موجودات ثابتة وغيرها.**  ويكون قيد الغلق لكما يأتي:

$$
\begin{array}{ll}\n \times \times \times \times & \text{[harmonic]} \\
\times \times \times \times \times & \text{[L] } \text{[L] } \text{[L]
$$

وبشكل عملي فأن قيود الغلق تتم لكل حساب على حدة بعد ترصيده نهاية الفترة المالية. ويكون شكل حساب أرباح وخسائر في سجل الستاذ كما يأتي:

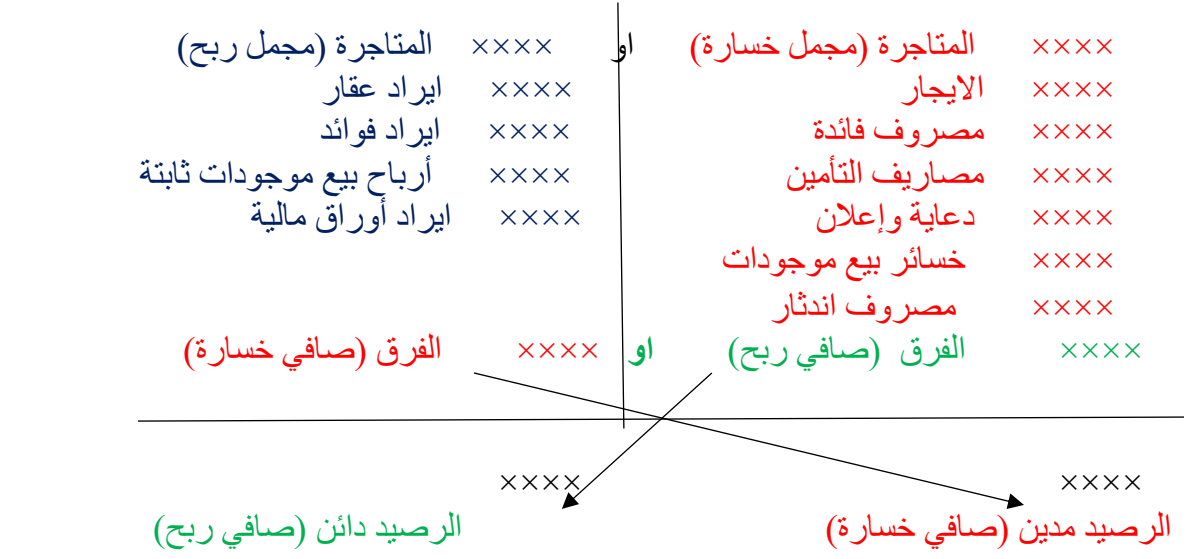

األرباح وخسائر للسنة المنتهية قي 31\12\.....

بعد ان يتم ترصيد الحساب تنقل نتيجته إلى حساب رأس المال كما يلي:

- إذا كان مجموع الجانب الدائن أكبر من مجموع الجانب المدين تكون نتيجة الحساب صافي ربح ويكون حساب رأس المال دائن بالمبلغ. ويكون القيد:

> ×××× أ. خ ×××× رأس المال

- إذا كان مجموع الجانب المدين أكبر من مجموع الجانب الدائن تكون نتيجة الحساب صافي خسارة ويكون حساب رأس مال مدين بالمبلغ. ويكون القيد:

> ×××× رأس المال ×××× أ.خ

## **ثانيا": القوائم المالية**:

تمثل القوائم المالية جزءاا من عملية إعداد وإصدار التقارير المالية. وتشمل المجموعة الكاملة للقوائم المالية عادة الميزانية، وقائمة الدخل، وقائمة التدفقات النقدية، وقائمة التغير في حقوق الملكية والإيضاحات والقوائم الأخرى والمواد التفسيرية التي تمثل جزءاً مكملاً للقوائم المالية. كما يمكن أن تشتمل على جداول إضافية، ومعلومات مبنية على، أو مشتقة من تلك القوائم. وهذه القوائم هي:

## **.1 قائمة الدخل:**

هي قائمة يتم اعدادها لمعرفة نتيجة عمل الوحدة القتصادية من ربح او خسارة في نهاية الفترة المالية، ويتم ذلك عن طريق مقابلة اليرادات بالمصروفات والفرق بينهما سيكون اما ربح او خسارة، فاذا زادت اليرادات عن المصروفات تكون النتيجة ربح، اما إذا كانت المصروفات أكبر من اليرادات فالنتيجة خسارة، ويتم اعداد قائمة الدخل بإحدى طريقتين، اما بطريقة مختصرة وتسمى قائمة الدخل ذات المرحلة الواحدة، او على عدة مراحل وتسمى قائمة الدخل متعددة المراحل، والطريقتان يعطيان نفس النتيجة.

وتحتوي على المصطلحات (المعادلات) الأتية:

- أ. صافي المبيعات = إيراد المبيعات ـــ (مردودات المبيعات + مسموحات المبيعات + خصم مسموح به)
- ب . صافي المشتريات = المشتريات )مردودات المشتريات + مسموحات المشتريات + الخصم المكتسب(
	- ت . تكلفة المشتريات = صافي المشتريات + مصاريف المشتريات
	- ث . تكلفة البضاعة المباعة )المبيعات( = **بضاعة أول المدة + تكلفة المشتريات - بضاعة آخر المدة**.
		- ج. مجمل الربح (أو الخسارة) = صافي المبيعات تكلفة المبيعات.
		- ح. صافي الربح (أو الخسارة) = مجمل الربح (أو الخسارة) + الإيرادات المصروفات

وتظهر قائمة الدخل بالشكل التالي:

| ی ⊥ ت⊿ ، س     | ∾۰             |                              |  |
|----------------|----------------|------------------------------|--|
|                | X X            | المبيعات                     |  |
|                | (x)            | مردودات المبيعات             |  |
|                | (x)            | – مسموحات المبيعات           |  |
|                | $(\times)$     | __ الخصم المسموح به          |  |
| <b>XXX</b>     |                | صافى المبيعات                |  |
|                | $\times\times$ | المشتريات                    |  |
|                | (x)            | مردودات المشتريات            |  |
|                | (x)            | – مسموحات المشتريات          |  |
|                | $(\times)$     | – الخصم المكتسب              |  |
|                | <b>xxx</b>     | صافى المشتريات               |  |
|                | $x \times x$   | +مصروفات المشتريات           |  |
|                |                |                              |  |
|                | <b>xxxx</b>    | تكلفة المشتريات              |  |
|                | <b>XXX</b>     | + بضاعة أول المدة            |  |
|                | <b>xxx</b>     | تكلفة البضاعة المتاحة للبيع  |  |
| $(x \times x)$ | $(x \times)$   | ـ بضاعة آخر المدة            |  |
|                |                | تكلفة البضاعة المباعة        |  |
| <b>XXXX</b>    |                | مجمل الربح أو (مجمل الخسارة) |  |
| <b>xxxx</b>    |                | +جميع الإيرادات              |  |
| $(x \times x)$ |                | – جميع المصروفات             |  |
|                |                |                              |  |
| <b>XXXX</b>    |                | صافي الربح (أو صافي الخسارة) |  |
|                |                |                              |  |
|                |                |                              |  |

قائمة عن السنة المنتهية في /31 12

والشكل السابق لقائمة الدخل يستخدم في الطريقة الأمريكية، حيث لا يتم استخدام حساب للمتاجرة وحساب للأرباح والخسائر ونظرا ألن قائمة الدخل ليست حساب بل كشف لذا ل بد من وجود حساب يمكن أن تقفل به حسابات اإليرادات والمصروفات وهو حساب ملخص قائمة الدخل (حساب يدمج حسابي المتاجرة والأرباح والخسائر معا). والقائمة بهذا الشكل تسمى قائمة دخل متعددة الخطوات وهي تفصل بين اإليرادات المتحققة من النشاط الجاري وتقارنه مع المصاريف الناتجة عن النشاط الجاري من خلال الجزء الأول والوصول الى مجمل ربح (خسارة) ثم تضيف باقي الإيرادات المتحققة من الأنشطة الأخرى وتطرح المصاريف الأخرى لتصل الى صافي الدخل. اما قائمة الدخل ذات الخطوة الواحدة فتقسم قائمة الدخل لقسمين فقط القسم األول جميع اإليرادات واقسم الثاني جميع المصارف والفرق يمثل ربح او خسارة قائمة الدخل ذي المرحلة الواحدة:

|      | جربي | التفاصيل                           |
|------|------|------------------------------------|
|      |      | الإيرادات:                         |
|      | ***  |                                    |
|      | ***  | صافي المبيعات<br>الإيرادات الأخر ي |
| **** |      | مجموع الإيرادات                    |

**قائمة الدخل لـ......للفترة المنتهية في /31 /12 2018**

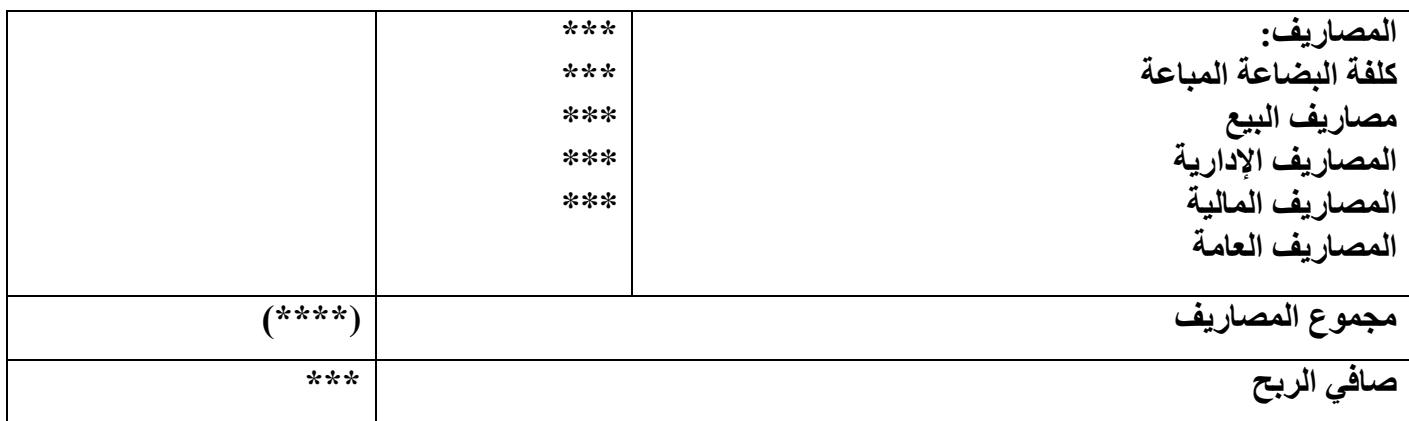

.2 **قائمة المركز المالي:** هي قائمة يتم اعدادها لبيان المركز المالي للوحدة القتصادية في تاريخ معين، حيث يتم من خالل هذه القائمة معرفة كل ما تمتلكه الوحدة من موجودات وما عليها من التزامات (مطلوبات) في لحظة زمنية معينة، بحيث تظهر حسابات الموجودات في جانب (الايمن) والحسابات الخاصة بالمطلوبات وحقوق الملكية في جانب اخر (الايسر) ويجب ان يكون مجموع الجانبين متساويين، ويتم اعداد القائمة اما على شكل حساب او على شكل تقرير. فعلى شكل حساب تكون بالشكل اآلتي:

**قائمة املركز املايل )امليزانية( يف /31 12** 

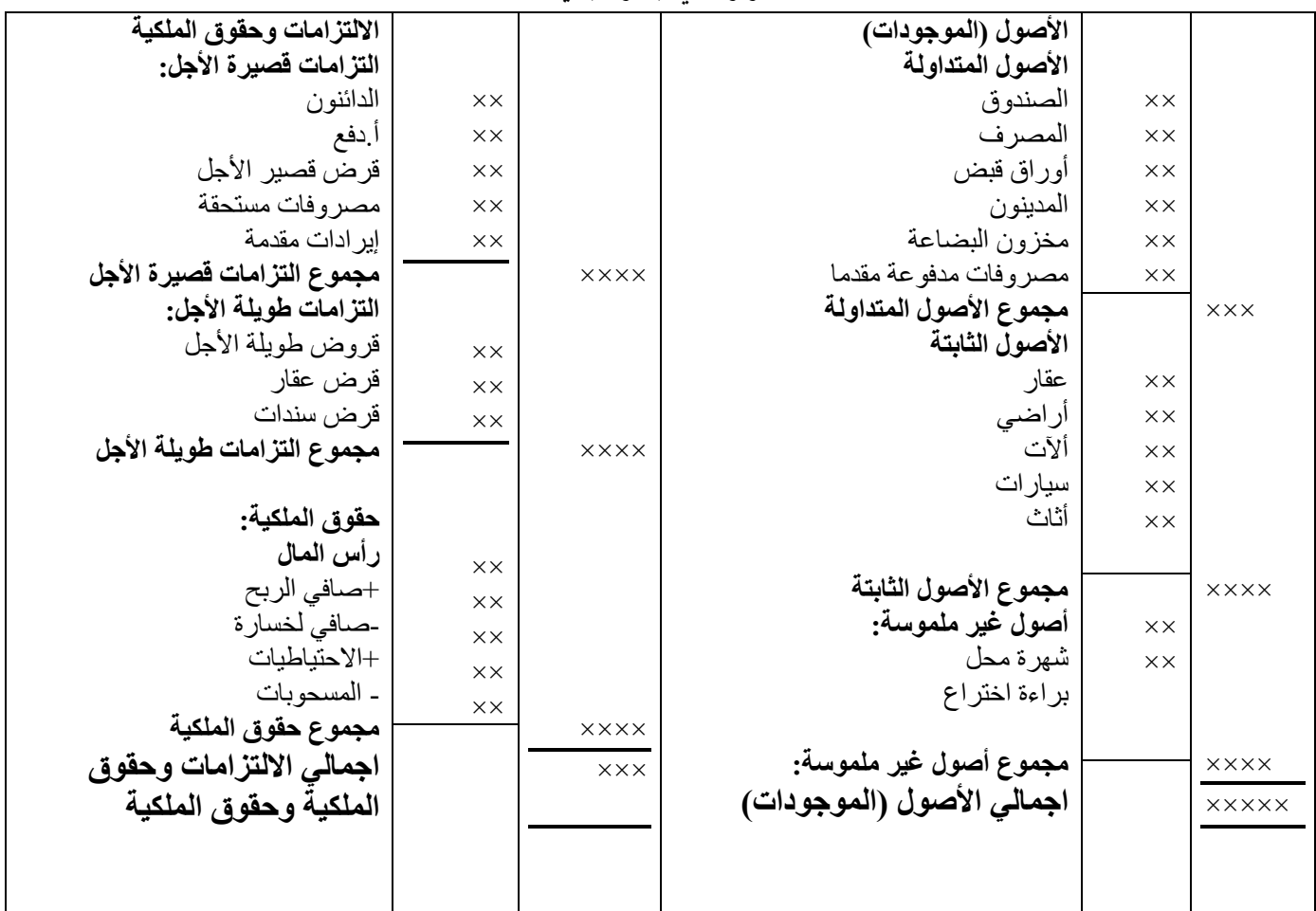

.3 قائمة حقوق الملكية: تعرف حقوق الملكية بانها اللتزامات المستحقة على الوحدة القتصادية اتجاه صاحب الوحدة الاقتصادية او الشركاء (الملاك), ويتم اعداد هذه القائمة لمعرفة التغيرات التي طرأت على حقوق اصحاب الوحدة القتصادية خالل الفترة او السنة المالية, حيث تزداد حقوق الملكية بزيادة راس المال وباألرباح وتنقص حقوق الملكية بتخفيضات راس المال وبالمسحوبات الشخصية والخسائر, وتختلف بنود القائمة باختالف الشكل القانوني للمنشاة ان كانت منشأة فردية (يملكها فرد) او شركة اشخاص (يملكها اكثر من شخص) او شركة اموال (اسهم).

قائمة التغير بحقوق الملكية

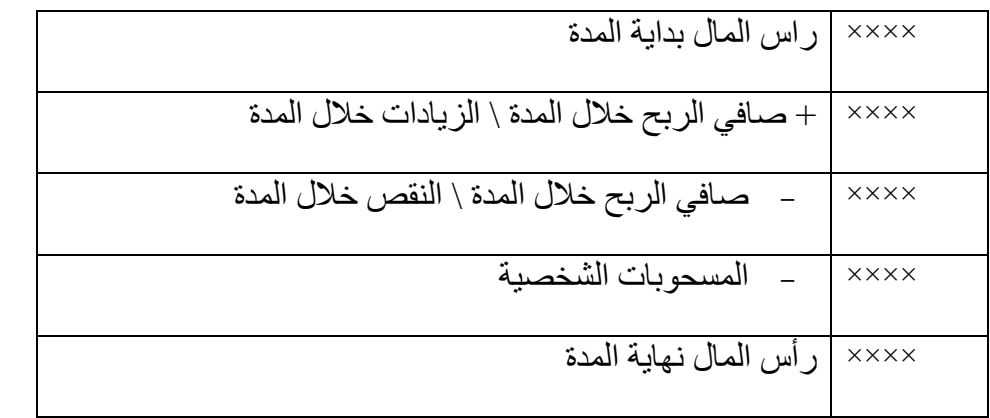

.<br>مثال (39): الأرصدة الآتية مستخرجة من سجلات شركة السلام التجاريسة .<br>في 2020/12/31 (المبالغ بالآلاف): 150 بضاعة أول المدة، 300 صندوق، 250 البنسك، 3500 أراضي. 2000 مباني، 400 مخصص اندثار المباني، 350 مشتريات، 30 إعلان، 110 مدينون، 465 مبيعات، 71 دائنون، 30 خصم مسموح به، 20 سمودات المبيعات، 10 مردودات المبيعات، 40 خصم مكتسب، 30 <sub>مزنودات</sub> المشتريات، 70 أوراق الدفع، 200 مكائن، 44 مخصص انسدثار المكان، 50 أثاث، 15 مخصص اندثار الأثاث، 75 إيراد العقار، 90 إيراد للخمات، 120 رواتب وأجور، 40 مســحوبات، 120 قـــروض قصـــيرة الأجل، 12 فائدة القرض، 12 مصاريف نقل للداخل، 14 مسموحات مُشْرَبِك، 50 أوراق القبض، ؟؟؟ رأس المال. علما أن بضاعة أخر المدة قدرت عند الجرد بمبلغ 120.

**علما ان اندثار الموجودات الثابتة كان:** 

**المكائن : 20**

**األثاث : 10**

**المباني: 30**

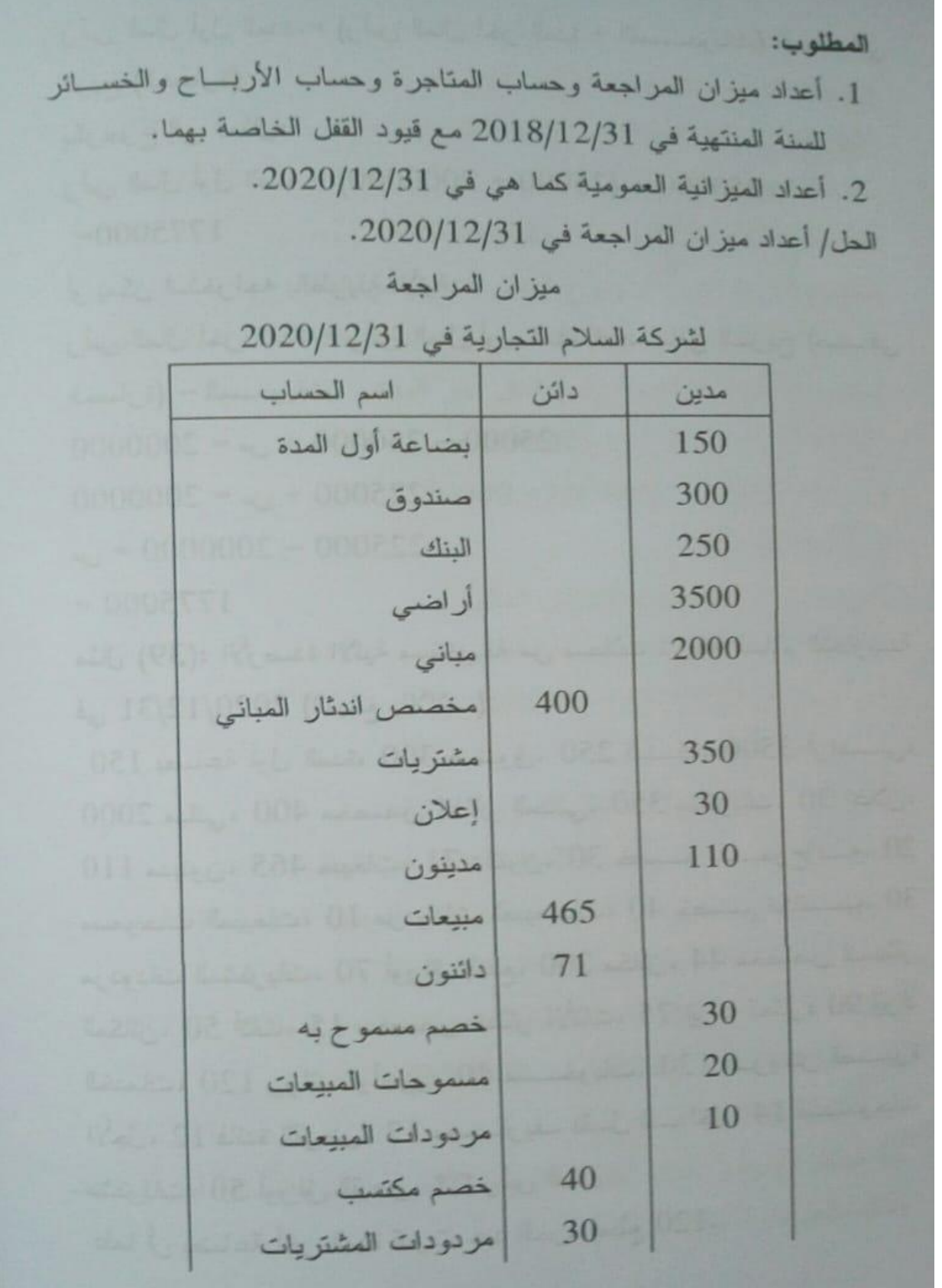

70 أوراق الدفع 200 مكائن 44 مخصص اندثار المكائن  $50<sup>1</sup>$ أثاث 15 مخصص اندثار الأثاث 75 إيراد العقار 90 إيراد الخدمات 120 رواتب وأجور 40 مسحوبات 120 قروض قصيرة الأجل  $12$ فائدة القرض  $12$ مصاريف نقل للداخل 14 مسموحات مشتريات أوراق القبض 50 اندثار مكائن 20 اندثار أثاث 10 اندثار مباني 30 رأس المال 5860 7294 المجموع 7294 اعداد حساب المتاجرة وحساب الأرباح والخسائر للسنة المنتهبة فسى 2020/12/31 مع قيود القفل الخاصة بهما.

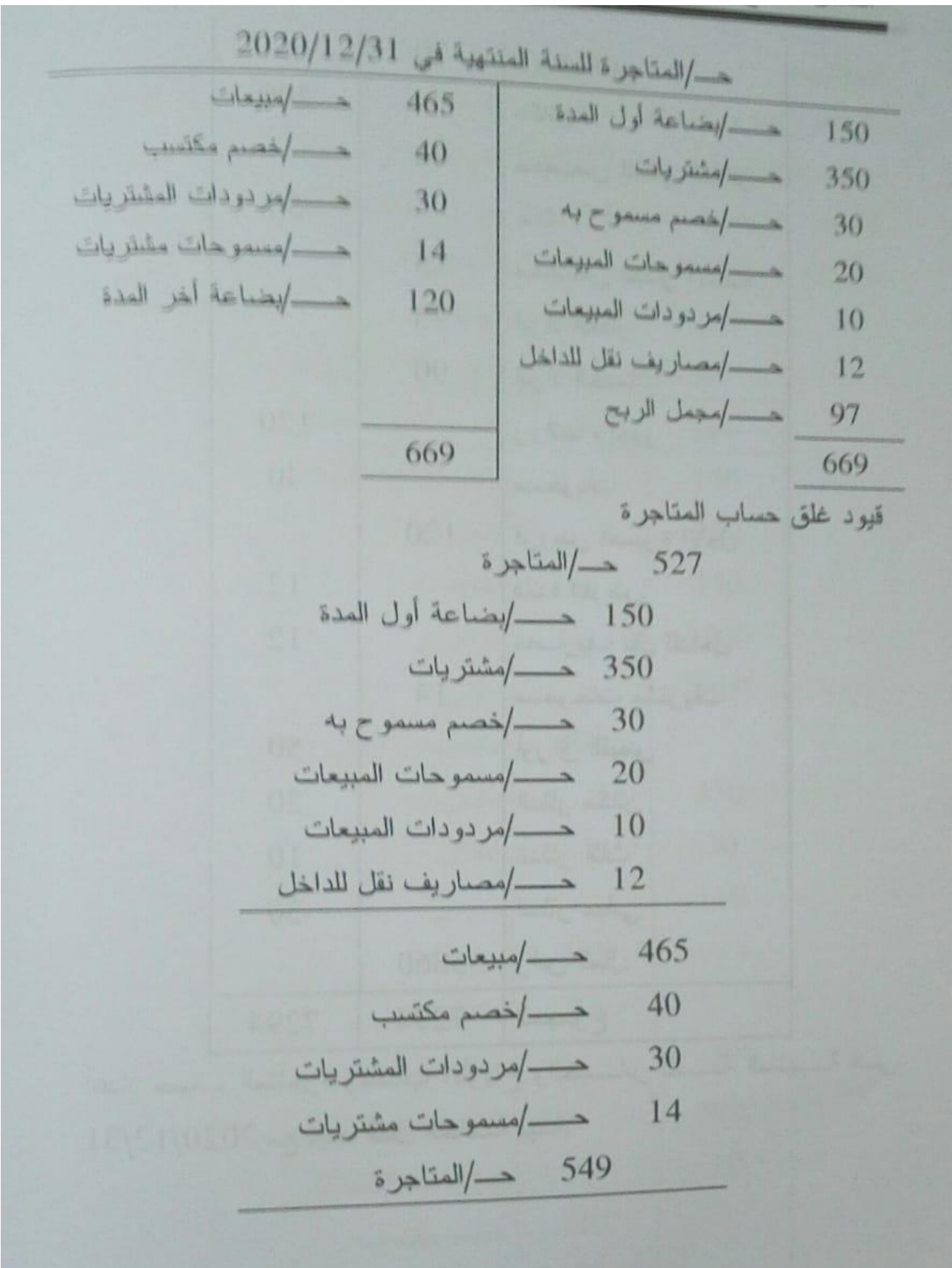

120 حــــــ/بضاعة أخر المدة 120 هـ/المتاجرة 97 هـ/الأرباح والخسائر حـ/الأرباح والخسائر للسنة المنتهية في 2020/12/31  $1/$ علان 120 حسارواتب وأجور | 75 حسارايراد العقار 12 هـ /فائدة القرض ال 90 هـ /ايراد الخدمات 20 هـــــــ/اندثار مكائن 10 هــــــ/اندثار أثاث 30 حــــ/اندثار مباني 40  $262$ 262 قيود غلق حساب الأرباح والخسائر 222 حسا/الأرباح والخسائر  $\frac{1}{2}$  30 120 كارواتب وأجور القرض<br>21 - افائدة القرض<br>21:  $\frac{12}{20}$ اندثار مكانن 20<br>10 - الندثار أثاث